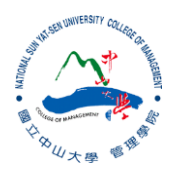

### R:Statistical Programming Methods R:程式、機率與統計

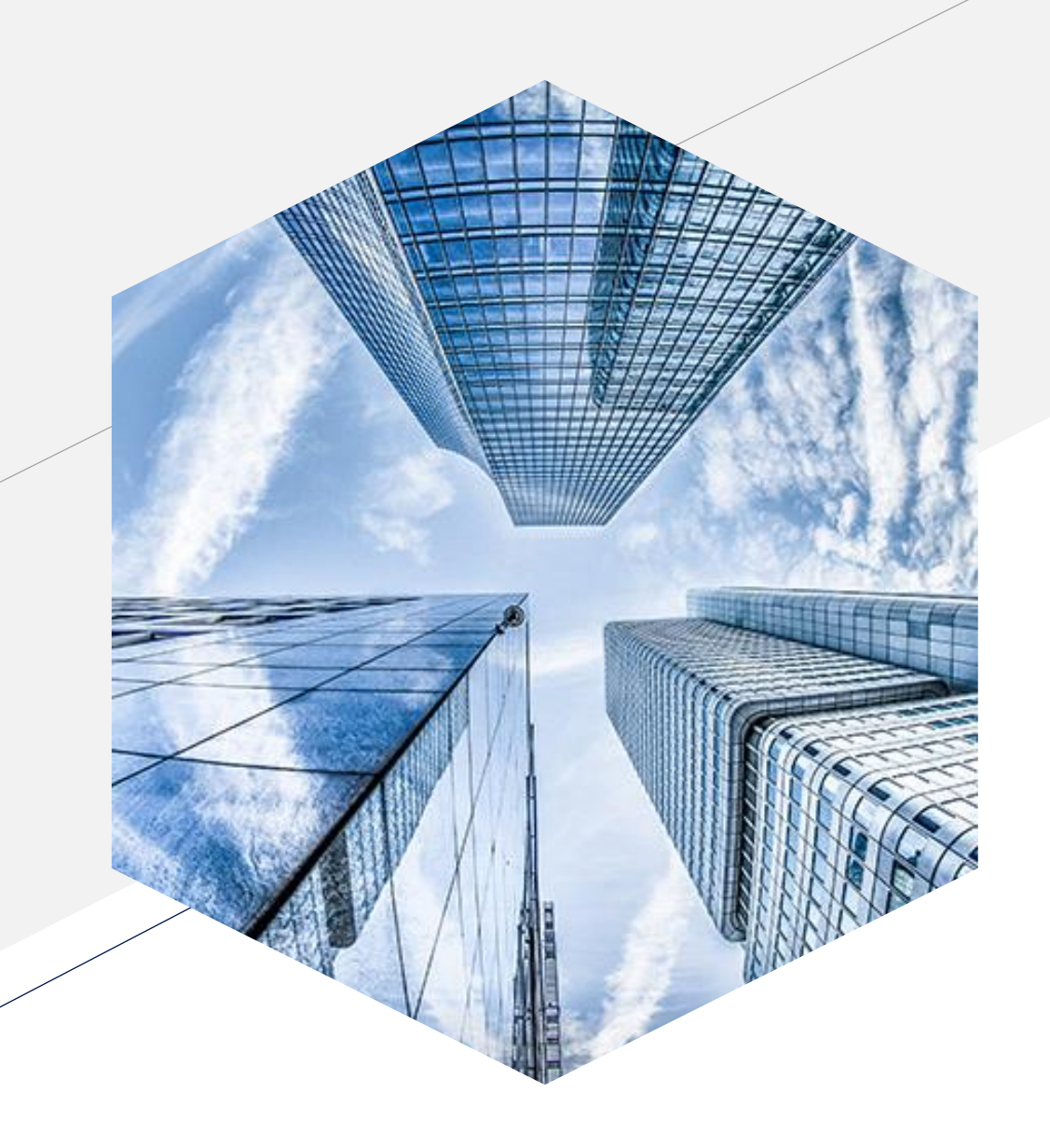

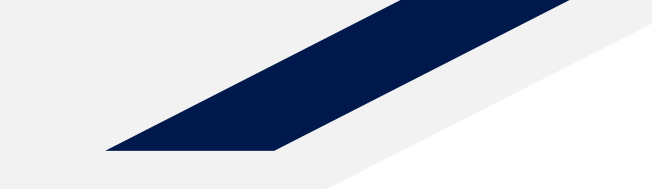

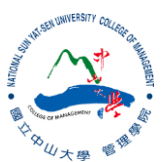

#### **Significance Testing (2)**

# **Type I and II Errors**

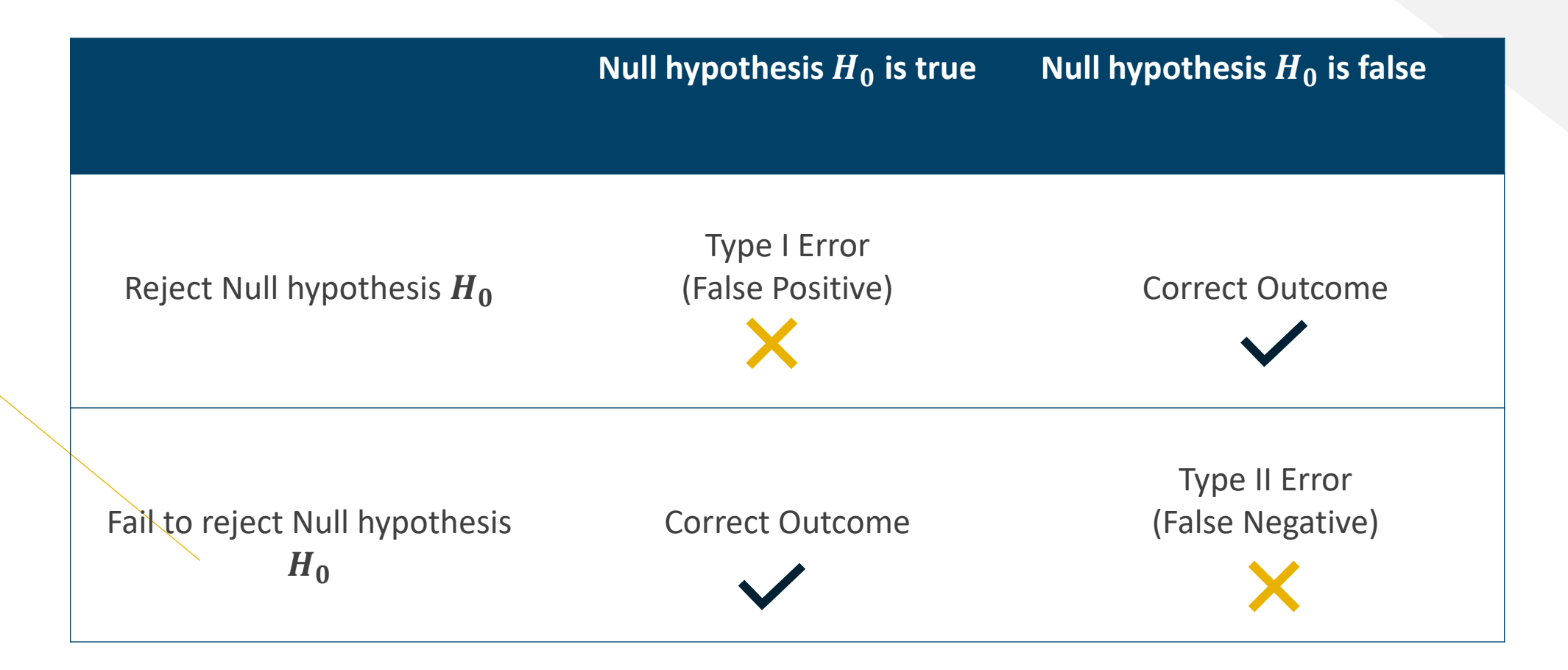

# **Multiple Comparisons**

- Every t-test will inflate type 1 error (the probability of finding a difference when in fact there is significant difference between the means)
- For Example:
	- There is only a 5% chance that the difference between the two means will be significant, and a 95% chance they will not be significant. What happens if we run the test again? The error inflation rate is modelled as:
	- $1 (1-\alpha)$  ^ k
- Where  $\alpha$  is the accepted error rate, and k is the number of comparisons
- Then for three comparisons:
	- $1-(1-0.05)^3 = 0.14$  : our error rate has been inflated

### **ANOVA**

• Analysis of Variance

#### •  $F =$ variation between sample means

- variation within samples
- Similar to p-value, to measures the extent to which differences among group means exceed what might be expected in a chance model

• However!

The ANOVA is simply an omnibus test. It only tells that there is a difference in the means, but not where.

### **F-ratio**

- $F = \frac{MS_M}{MS}$  $MS_R$ =  $\frac{SS_M}{\sqrt{SE}}$  $\frac{\partial^2 M}{\partial f_M}$  $\frac{SSR}{\sqrt{df}}$  $\frac{\partial^3 R}{\partial f_R}$
- $SS_M = \sum_{j=1}^k n_j (\overline{X}_j \overline{X}_{gm})^2$ 
	- Where k is the number of groups,  $n_j$  is the number of observation in the group and gm is the grand mean (i.e., the mean of the group means)
- $SS_R = \sum_{i=1}^{n_j} (X_{ij} \overline{X}_j)^2$ 
	- Where n is the number of observations in group j.
- $df_M = k 1$  (number of groups 1)
- $df_T = n 1$  (all observations 1)
- $df_R = df_T df_M$
- From F-ratio to p-value, you can refer to [Quick P-Value from F-Ratio Calculator \(ANOVA\) \(socscistatistics.com\).](https://www.socscistatistics.com/pvalues/fdistribution.aspx)

### mtcars: A data frame with 32 observations on 11 variables.

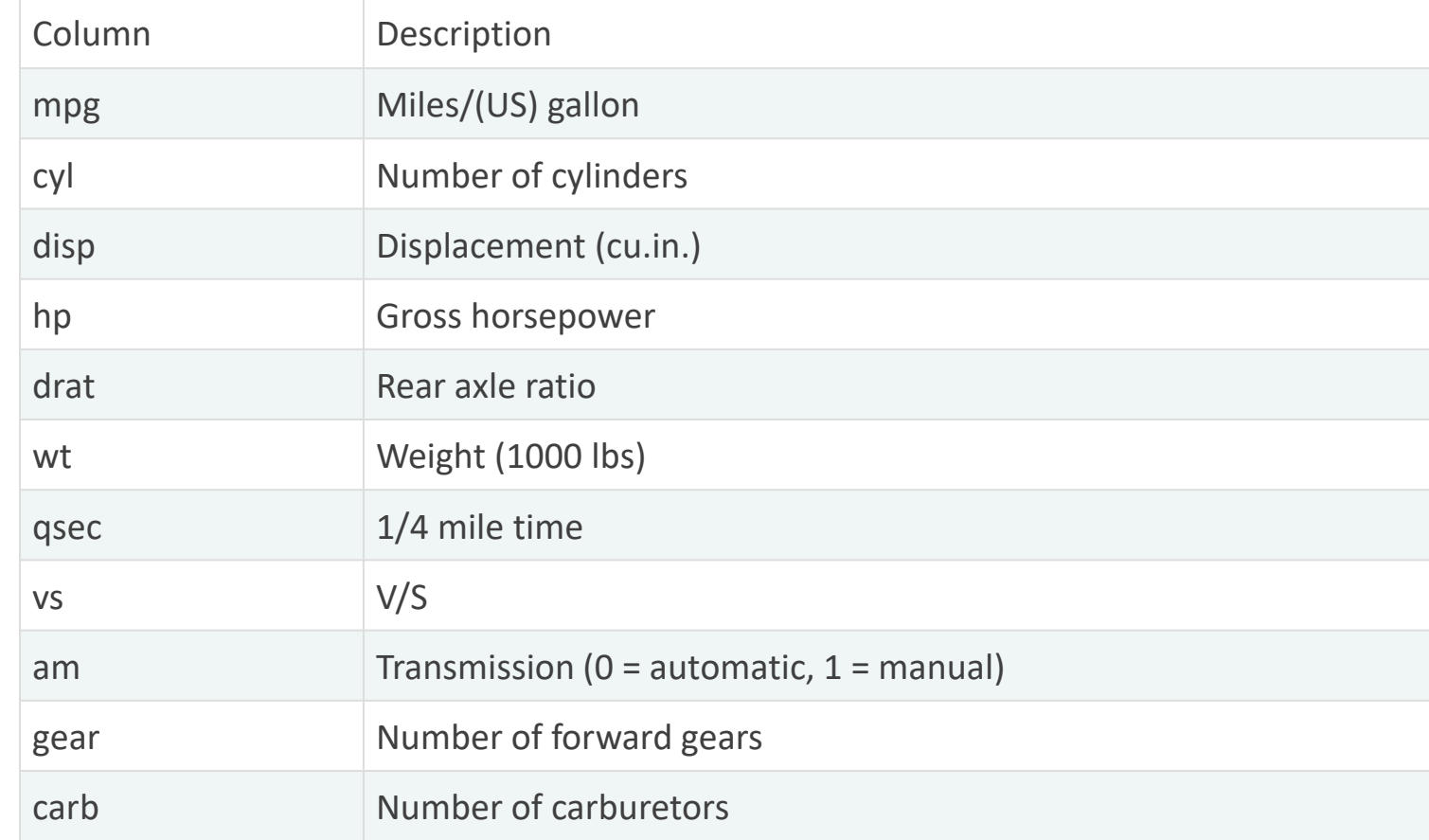

#### **Testing if mpg is difference with different gear**

```
library(dplyr)
library(car)
df2 <- mtcars
#testing the homogeneity of variances
result <- leveneTest(mpg~factor(gear), data=df2)
result
## Levene's Test for Homogeneity of Variance (center = median)
## Df F value Pr(>F)
## group 2 1.4886 0.2424
## 29
```
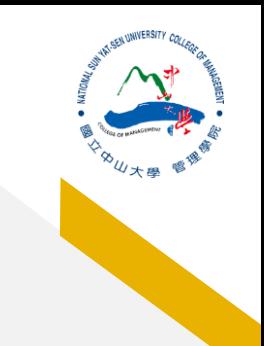

#### **Testing if mpg is difference with different gear**

df2 <- mtcars boxplot(mpg~gear, data=df2)

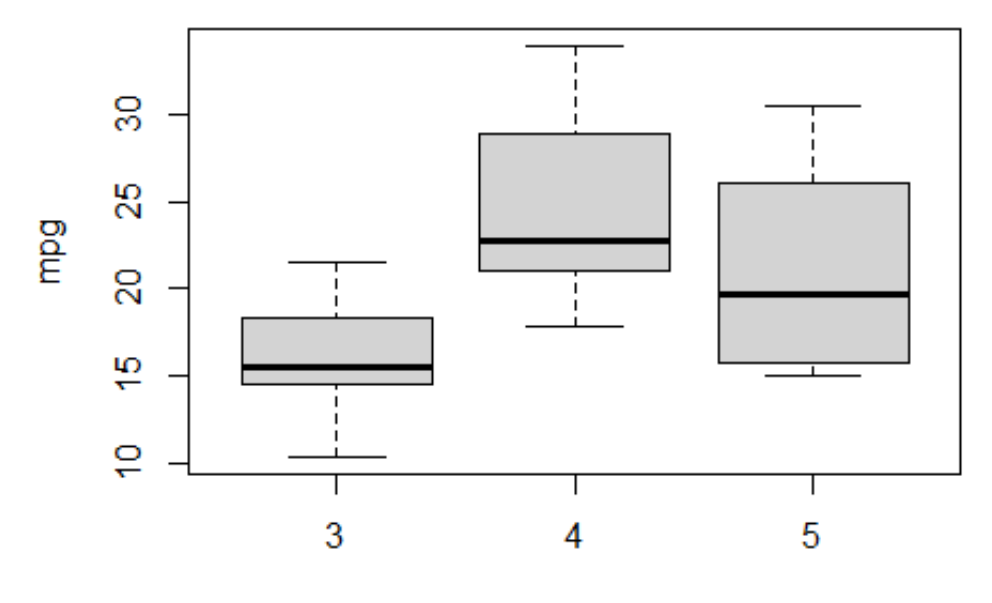

gear

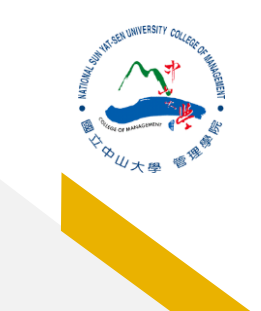

#### **Testing if mpg is difference with different gear**

```
run <- aov(mpg~factor(gear), data= df2)
summary(run)
## Df Sum Sq Mean Sq F value Pr(>F) 
## factor(gear) 2 483.2 241.62 10.9 0.000295 ***
## Residuals 29 642.8 22.17 
## ---
## Signif. codes: 0 '***' 0.001 '**' 0.01 '*' 0.05 '.' 0.1 ' ' 1
```
## **Two-way ANOVA**

• Testing if mpg is difference with different gear and transmission

```
#two-way ANOVA
run2 \leq aov(mpg~factor(gear)+factor(am), data= df2)
summary(run2)
```

```
## Df Sum Sq Mean Sq F value Pr(>F) 
## factor(gear) 2 483.2 241.62 11.869 0.000185 ***
## factor(am) 1 72.8 72.80 3.576 0.069001 . 
## Residuals 28 570.0 20.36 
#### Signif. codes: 0 '***' 0.001 '**' 0.01 '*' 0.05 '.' 0.1 ' ' 1
```
### **Post-hoc Tests**

- ANOVA only tells that there is a difference in the means of groups, not WHERE that difference is.
- For example, the results could only that we reject null hypothesis:
	- $H0: \mu 1 = \mu 2 = \mu 3 = \mu 4 = \mu 5 = ... = \mu n$

# **Tukey HSD**

- Tukey's formula (similar to the t-test)
	- $q_s = \frac{X_1 X_2}{S}$  $SE$ , where X-bar 1 is the larger of the two means, X-bar 2 is the smaller of the two means, and SE is the standard error measurement derived by taking  $\sqrt{\frac{MS_R}{m}}$  $\overline{n}$ (mean square residuals / number of observations in the groups).

# **Tukey HSD – gear**

```
#Tukey HSD
TukeyHSD(run)
## Tukey multiple comparisons of means
## 95% family-wise confidence level
## 
## Fit: aov(formula = mpg \sim factor(gear), data = df2)
## 
## $`factor(gear)`
## diff lwr upr p adj
## 4-3 8.426667 3.9234704 12.929863 0.0002088
\# \frac{1}{5} -3 5.273333 -0.7309284 11.277595 0.0937176
## 5-4 -3.153333 -9.3423846 3.035718 0.4295874
```
# **Tukey HSD – gear and am**

#### TukeyHSD(run2)

```
## Tukey multiple comparisons of means
## 95% family-wise confidence level
## 
## Fit: aov(formula = mpg \sim factor(gear) + factor(am), data = df2)
## 
## $`factor(gear)`
## diff lwr upr p adj
## 4-3 8.426667 4.1028616 12.750472 0.0001301
\# \frac{1}{2} 5.273333 -0.4917401 11.038407 0.0779791
\# 5-4 \rightarrow3.153333 -9.0958350 2.789168 0.3999532
## 
## $`factor(am)`
## diff lwr upr p adj
## 1-0 1.805128 -1.521483 5.13174 0.2757926
```